**Download or Read Online Turn Left at Orion Guy Consolmagno & Dan M. Davis Free eBook PDF/ePub/Mobi/Mp3/Txt, With over 100,000 copies sold since first publication, this is one of the most popular astronomy books of all time. It is a unique guidebook to**

## **the night sky,... Download Turn Left At Orion Free EBook PDF/ePub/Mobi - Guy Consolmagno & Dan M. Davis**

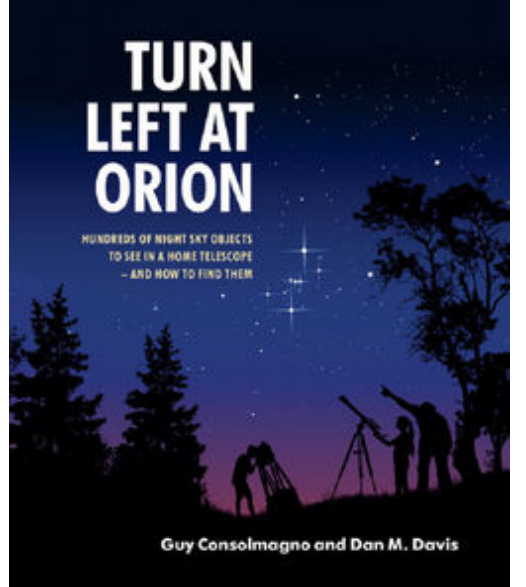

**Download or Read Online Turn Left at Orion Guy Consolmagno & Dan M. Davis Free eBook PDF/ePub/Mobi/Mp3/Txt**, With over 100,000 copies sold since first publication, this is one of the most popular astronomy books of all time. It is a unique guidebook to the night sky, providing all the information you need to observe a whole host of celestial objects. With a new spiral binding, this edition is even easier to use outdoors at the telescope and is the ideal beginner's book. Keeping its distinct one-object-perspread format, this edition is also designed for Dobsonian telescopes, as well as for smaller reflectors and refractors, and covers Southern hemisphere objects in more detail. Large-format eyepiece views, positioned side-by-side, show objects exactly as they are seen through a telescope, and with improved directions, updated tables of astronomical

information and an expanded night-by-night Moon section, it has never been easier to explore the night sky on your own.

## **the night sky,... Download Turn Left At Orion Free EBook PDF/ePub/Mobi - Guy Consolmagno & Dan M. Davis**

**Download or Read Online Turn Left at Orion Guy Consolmagno & Dan M. Davis Free eBook PDF/ePub/Mobi/Mp3/Txt**, The regular type of help documentation is really a hard copy manual that's printed, nicely bound, and functional. Itoperates as a reference manual - skim the TOC or index, get the page, and stick to the directions detail by detail.The challenge using these sorts of documents is the fact that user manuals can often become jumbled and hard tounderstand. And in order to fix this problem, writers can try and employ things i call "go over here" ways tominimize the wordiness and simplify this content. I've found this approach to be extremely ineffective most of thetime. Why? Because **turn left at orion** are considered unsuitable to get flippedthrough ten times for just one task. That is what online assistance is for.

If you realise your turn left at orion so overwhelming, you are able to go aheadand take instructions or guides in the manual individually. Select a special feature you wish to give attention to,browse the manual thoroughly, bring your product and execute what the manual is hinting to complete. Understandwhat the feature does, using it, and don't go jumping to a different cool feature til you have fully explored the actualone. Working through your owner's manual by doing this assists you to learn everything concerning your digitalproduct the best and most convenient way. By ignoring your digital product manual and not reading it, you limityourself in taking advantage of your product's features. When you have lost your owner's manual, look at productInstructions for downloadable manuals in PDF

turn left at orion are a good way to achieve details about operating certainproducts. Many products that you buy can be obtained using instruction manuals. These user guides are clearlybuilt to give step-by-step information about how you ought to go ahead in operating certain equipments. Ahandbook is really a user's guide to operating the equipments. Should you loose your best guide or even the productwould not provide an instructions, you can easily obtain one on the net. You can search for the manual of yourchoice online. Here, it is possible to work with google to browse through the available user guide and find the mainone you'll need. On the net, you'll be able to discover the manual that you might want with great ease andsimplicity

Here is the access Download Page of TURN LEFT AT ORION PDF, click this link below to download or read online :

## [Download: turn left at orion PDF](http://downloads.dbsbook.net/?book=851042645&c=us&format=pdf)

Best of all, they are entirely free to find, use and download, so there is no cost or stress at all. We also have many ebooks and user guide is also related with turn left at orion on next page: